## **Посвящение**

Моей жене и спутнице, Кейлинн. Я просто создаю вид красоты. Ты делаешь мир прекрасным, куда бы ты ни шла ...

# Оглавление

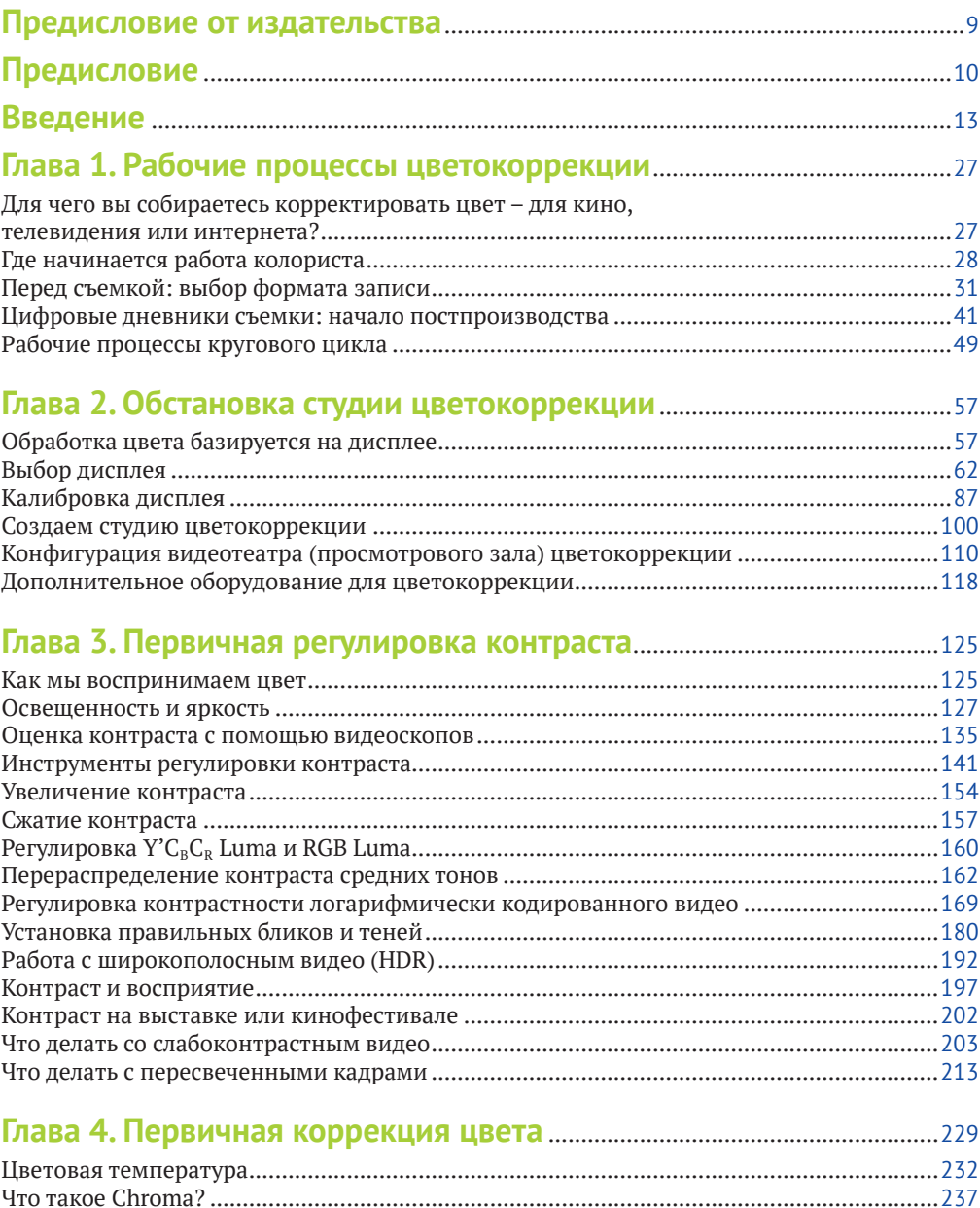

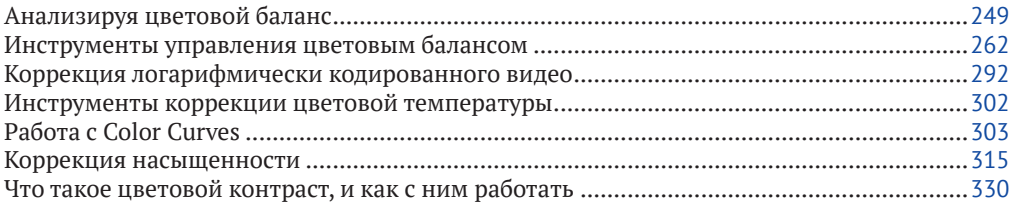

## 

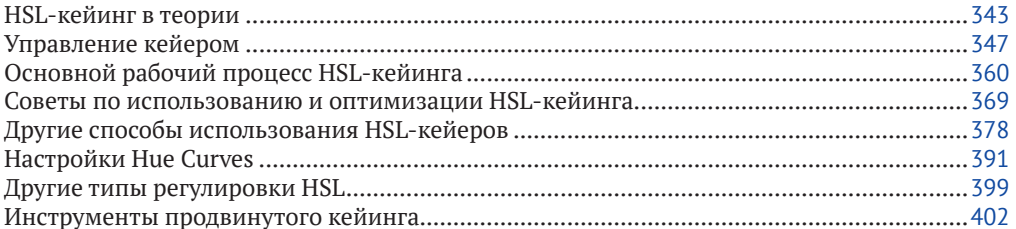

## 

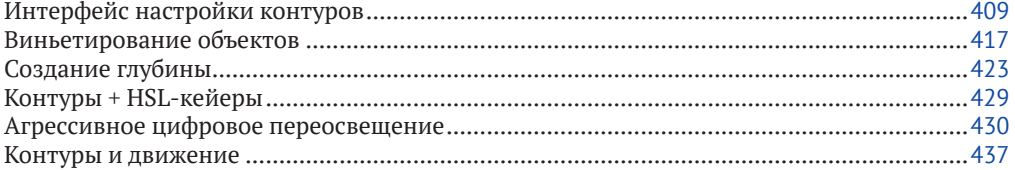

### 

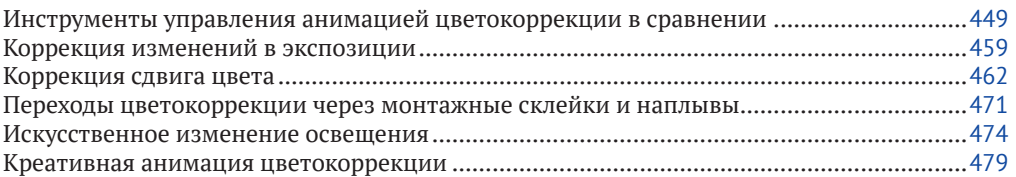

## 

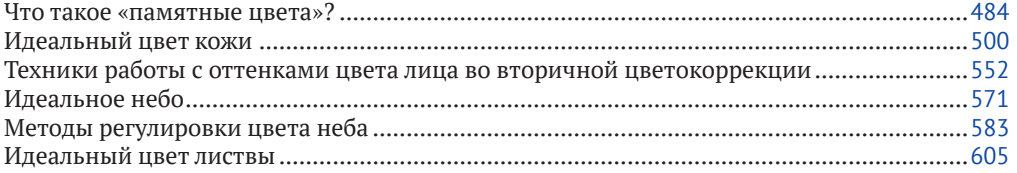

### 

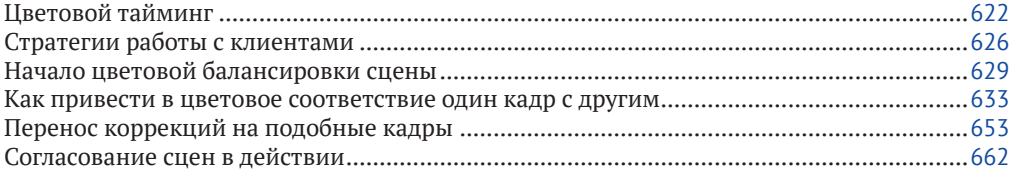

## **Глава 10. Контроль качества и соответствия**

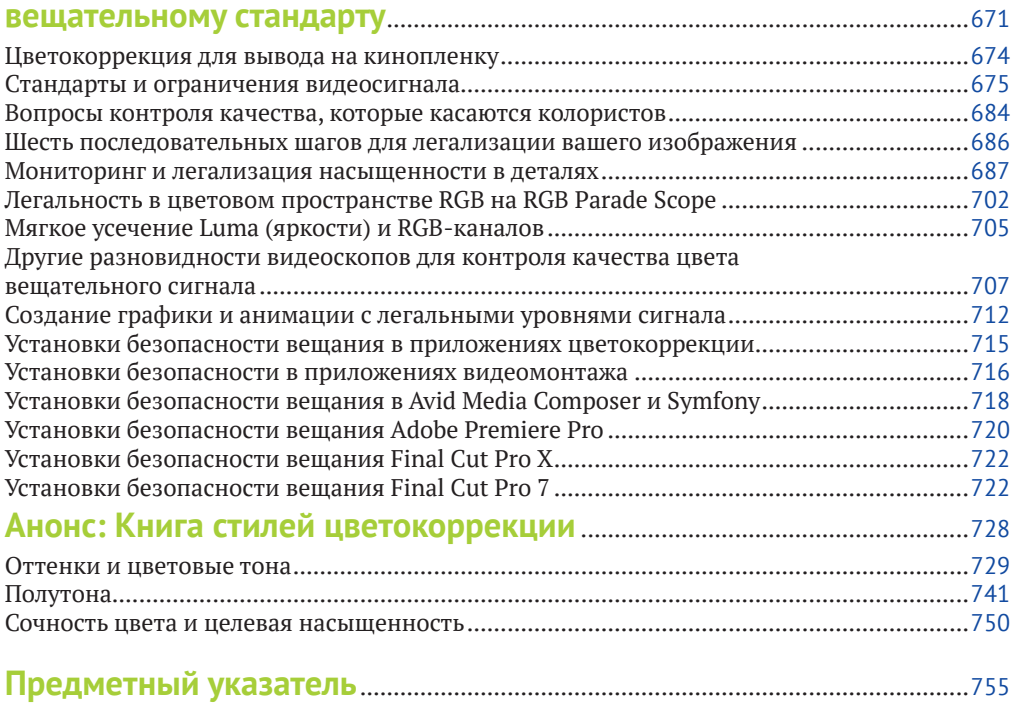

## <span id="page-4-0"></span>**Предисловие от издательства**

#### **Отзывы и пожелания**

Мы всегда рады отзывам наших читателей. Расскажите нам, что вы думаете об этой книге – что понравилось или, может быть, не понравилось. Отзывы важны для нас, чтобы выпускать книги, которые будут для вас максимально полезны.

Вы можете написать отзыв прямо на нашем сайте **www.dmkpress.com**, зайдя на страницу книги, и оставить комментарий в разделе «Отзывы и рецензии». Также можно послать письмо главному редактору по адресу **dmkpress@gmail.com**, при этом напишите название книги в теме письма.

Если есть тема, в которой вы квалифицированы, и вы заинтересованы в написании новой книги, заполните форму на нашем сайте по адресу **http://dmkpress. com/authors/publish\_book/** или напишите в издательство по адресу **dmkpress@ gmail.com**.

#### **Список опечаток**

Хотя мы приняли все возможные меры для того, чтобы удостовериться в качестве наших текстов, ошибки все равно случаются. Если вы найдете ошибку в одной из наших книг – возможно, ошибку в тексте или в коде, – мы будем очень благодарны, если вы сообщите нам о ней. Сделав это, вы избавите других читателей от расстройств и поможете нам улучшить последующие версии этой книги.

Если вы найдете какие-либо ошибки в коде, пожалуйста, сообщите о них главному редактору по адресу **dmkpress@gmail.com**, и мы исправим это в следующих тиражах.

#### **Нарушение авторских прав**

Пиратство в интернете по-прежнему остается насущной проблемой. Издательство «ДМК Пресс» очень серьезно относится к вопросам защиты авторских прав и лицензирования. Если вы столкнетесь в интернете с незаконно выполненной копией любой нашей книги, пожалуйста, сообщите нам адрес копии или веб-сайта, чтобы мы могли применить санкции.

Пожалуйста, свяжитесь с нами по адресу электронной почты dmkpress@gmail. com со ссылкой на подозрительные материалы.

Мы высоко ценим любую помощь по защите наших авторов, помогающую нам предоставлять вам качественные материалы.

## <span id="page-5-0"></span>**Предисловие**

Это то,чего я так долго ждал: исчерпывающая книга по цветокоррекции для колористов-профессионалов и начинающих.

Я занимаюсь постпроизводством с 1983 года. За эти годы я сделал цветокоррекцию для более чем 3000 музыкальных клипов, бесчисленного количества рекламных роликов и многих телевизионных шоу и постановок. Мне посчастливилось работать с талантливейшими режиссерами, актерами и певцами мира. Не могу представить себе никакой другой работы, где я был бы так вовлечен в поп-культуру. Мне нравится то, что я делаю, и я счастлив, что эта книга приведет больше людей к успешной карьере в цветокоррекции.

Я начал свою карьеру по коррекции цвета в Торонто, Канада, в студии под названием The Magnetic North Corporation. Цветокоррекция тогда была еще относительно новым делом. У нас был катодно-лучевой сканер Spot Cintel и корректор Amigo контроля основных цветов без последующей обработки, и ничего более. Как изменились времена! Современные колористы имеют огромный контроль над видом изображения и могут выбирать из множества инструментов коррекции цвета, чтобы достигать своих целей.

Еще в 1980-х годах единственным способом стать колористом было работать в большой студии или, возможно, на телевизионном канале.Вы начинали как помощник в работе с магнитной лентой и изучали самые основы видеотехнологий, такие как регулировка видеосигнала для онлайн-системы монтажа и понимание того, какие уровни видеосигнала приемлемы для трансляции. Часто уходили годы, прежде чем вы получали возможность «сидеть в кресле».

Вте дни мы в основном корректировали цвета кинопленки, и клиенты все еще нервничали из-за того, что доверили свой драгоценный негатив машине, которая могла поцарапать его или сделать чего похуже. Из-за наших ограниченных возможностей контроля цвета изображения мы, колористы, считались неизбежным злом (в лучшем случае) в технологической линии производства от кинопленки к магнитной ленте.

К счастью для нас, в 1984 году появилась система цветокоррекции DaVinci, которая дала нам гораздо больше свободы в манипуляциях с изображениями.Совершенно внезапно талантливые колористы из телекино стали более важной частью процесса постпроизводства: их хотели заполучить клиенты, и график работы с ними стал расписан на много дней вперед. Большая часть нашей работы состояла из рекламных роликов, музыкальных клипов и телевизионных шоу; цветовая коррекция кинопленок пока еще производилась исключительно с помощью фотохимических технологий.

В течение 1980-х годов многие люди, работавшие в студиях, были выходцами из телевидения, поэтому, когда мы, колористы, начинали экспериментировать с подавлением черного и манипулированием цветом, многие технические специалисты смотрели на свои видеоскопы и хватались за голову, боясь, что телевещательные сети смогут отвергнуть наш продукт. Оглядываясь назад, забавно думать о том, сколько раз мне говорили, что я задавил черные тона и потерял все детали. О чем я только думал?

В 1990-х годах мы перешли с аналога на цифру. В аналоговом мире было множество проблем, которые могли заставить колориста преждевременно поседеть. Сами установки телекино часто имели дрейф цвета; чтобы избежать этого, приходилось немедленно записывать результат нашей работы по коррекции на ленту, пока цвет еще не успел «уйти». Даже когда сам аппарат телекино был стабилен, цвета фильтров кадров могли постепенно меняться, и приходилось выбрасывать в корзину все наши сопоставления цветов. У меня подкатывает комок к горлу, когда я вспоминаю об этом. С наступлением цифровой эры многие из этих проблем исчезли, мы смогли рассчитывать на более стабильную среду коррекции цвета.

В то время лучшие колористы стали рок-звездами постпродакшн. Режиссерам и цифровым продюсерам пришлось завести своих любимых колористов для работы над их проектами.У нас появилось намного больше возможностей для работы с цветом, чем когда-либо, и когда на MTV дебютировали музыкальные клипы, снятые Дэвидом Финчером, Марком Романеком и Майклом Бэем, весь мир обратил на это внимание. Более того, когда коммерческий мир увидел, насколько больше музыкальные клипы привлекают внимание публики именно из-за того, как выглядит «картинка», рекламные агентства также стали требовать мастеров цветокоррекции.

Но мир красок в основном оставался закрытым для всех, кто захотел бы вдруг заняться коррекцией цвета как профессией. Все еще нужно было пройти через школу студий, и вы должны были быть талантливыми, удачливыми и достаточно терпеливыми, чтобы постепенно собрать свой круг клиентов.

В то время не было книг, которые помогли бы вам освоить это ремесло. Обучение цветокоррекции происходило путем проб, ошибок и разочарований. Установка для коррекции цвета могла стоить более миллиона долларов и нуждалась в дорогостоящей технической поддержке и обслуживании. Сегодня, как мы знаем, совсем другая история. Все еще требуются технические знания и художественные навыки, чтобы собрать свой круг клиентов, но возможность заниматься этим стала гораздо более доступна, чем раньше.

С наступлением тысячелетия цифровые колористы начали осознавать возможность коррекции художественных фильмов, но барьеры пока еще сохранялись. Помимо прочего, объем необходимого хранилища данных казался почти немыслимым. Наконец, в 2004 году «Company 3» создала киностудию DI, и я откорректировал свой первый игровой фильм; это был «Константин*»*, в главной роли Киану Ривз, режиссер фильма Фрэнсис Лоуренс, для которого я сделал цветокоррекцию более 50 музыкальных клипов. Нет слов, насколько было интересно — после всех этих лет — работать с цветом на большом экране.

За последние семь лет большая часть мира кино и телевещания перешла от камер с кинопленкой к цифровым камерам. Цифровая кинематография также повлияла на то, как мы, колористы, делаем свою работу. Теперь, когда есть возможность править необработанные кадры RAW, мы можем делать гораздо более точную и детальную коррекцию цвета. Можно применять все новинки в системах коррекции цвета, такие как продвинутая вторичная обработка, пользоваться масками, матрицами преобразования LUT и многим другим.

Это прекрасное время в нашей профессии. Технологии быстро меняются, и цветовая коррекция наконец получает уважение и признание, которого она заслуживает после всех этих долгих лет. Я не могу думать о более подходящем времени для выпуска этого нового издания Руководства по цветокоррекции Алексиса Ван Хуркмана.

*«Я большой поклонник книги Алексиса. Это отличный инструмент для тех, кто когда-либо задумывался: "Как они это сделали?" Являетесь ли вы начинающим колористом или опытным профессионалом, вы найдете эту книгу замечательным учебным пособием или справочником. Для новичка книга организована таким образом, чтобы сделать даже довольно продвинутые идеи легкими для понимания и подражания. Опытного профессионала некоторые из техник, которые обсуждаются здесь, могут вдохновить попробовать сделать что-то другим способом, чем делается обычно. Я не могу выдумать ни одного серьезного вопроса цветокоррекции, который не охватила бы эта книга.*

*Все это представлено в кратком, простом для понимания формате. Читать эту книгу — все равно что проходить мастеркласс по коррекции цвета. Ее страницы заполняет опыт многих лет, и он всегда к вашим услугам, когда это понадобится».*

Дэвид Хасси, колорист и соучредитель студии «Company 3», Лос-Анжелес.

## <span id="page-8-0"></span>**Введение**

*«Цвет — это жизнь, потому что мир без цветов кажется нам мертвым. Цвета — первичные идеи, дети изначального бесцветного света и его противоположности, бесцветной тьмы. Как пламя порождает свет, так свет порождает цвета. Цвета — дети света, а свет — их мать. Свет, это первое явление мира, которое раскрывает нам дух и живую душу мира через цвета».*

Йоханнес Иттен (1888–1967)

Эта книга предназначена для начинающих колористов, которые стремятся овладеть искусством и техникой серьезной цветокоррекции. Она включает в себя информацию и методы, которые я нашел полезными во время моей карьеры в качестве колориста игровых и документальных фильмов. Книга дала мне превосходный повод, чтобы глубже вникнуть не только в то, как делать ту или иную коррекцию, причем наиболее эффективным способом,но и в то, *зачем* мы делаем их и как они взаимодействуют с визуальным восприятием зрителя, для того чтобы мы имели прямой и осознанный контроль над процессом.

Хотя в этой книге предполагается, что вы профессионал, работающий за оплату, в ситуациях, ориентированных на клиента, эта информация полезна любому, кто заинтересован в том, чтобы придать своим фильмам творческую отделку: от продюсера фильма «Сделай сам» до режиссера монтажа, который хочет пополнить свой набор навыков.

Раньше считалось, что ряды цветовых таймеров, операторы телекино и колористы для вещания — эксклюзивный и дорогой клуб. Поскольку для профессиональной цветокоррекции требовались студии за полмиллиона долларов, заполненные специальным оборудованием, таких студий было немного. Обучение работе с такими системами, как правило, включало в себя тренировку (начиная с оператора обработки кинопленки), когда у вас была возможность учиться у локтя старшего колориста,прежде чем в конечном итоге вырасти до младшего колориста, корректировать ежедневные рутинные работы и выполнять работу в ночную смену и в конце концов доказать ваш характер для участия в более серьезных сессиях.

Теперь все изменилось. С распространением высококачественных специализированных систем цветокоррекции на настольном оборудовании нужда в инвестициях в полмиллиона долларов резко упала, открыв поле для постоянно растущего числа маленьких студий, которые могут предложить действительно профессиональные услуги, не говоря уж о режиссерах-индивидуалах и производственных мощностях, которые осмелились разместиться «на дому» вместе с их функциями коррекции цвета.

В результате и монтажеры, и художники компоузинга тяготеют к добавлению цветокоррекции в свой и без того широкий набор навыков. Это естественно, и я думаю, что эта книга является важным предложением для сообщества тех, кто занимается постпроизводством. Не так много возможностей для обучения у опытного профессионала, и потребность в талантах на этой арене растет, так как все больше и больше производителей, которые раньше никогда и не задумывались о коррекции цвета, приходят к пониманию, что, если фильм не прошел через этот этап технологического процесса, он не закончен.

Даже несмотря на то что коррекция цвета все больше поглощается процессом постпродакшн, я привожу страстный аргумент в пользу роли выделенного колориста,работающего в специально сконфигурированной студии или цветокоррекционном видеотеатре.У меня нет проблем с коррекцией цвета, выполняемой в домашнем офисе, но независимо от того, где вы разместили свое оборудование, важно (как я обсуждаю в главе 2) следить за вашим изображением в надлежащей среде, на соответствующем дисплее, если вы хотите получать профессиональные результаты. Я сравниваю эти комнаты со студиями микширования звука: как для аудио, так и для видео оптимальные решения принимаются опытным художником, работающим в тщательно сформированной среде, которая обеспечивает лучший контроль над процессом.

Хотя можно утверждать, что колористы, возможно, являются самым маленьким сообществом в постпродакшн, в настоящее время доступно *множество* программных приложений, посвященных задаче коррекии цвета. На момент написания этой статьи некоторые из наиболее заметных из них — DaVinci Resolve, FilmLight Baselight, Assimilate Scratch, Adobe SpeedGrade, SGO Mistika, Digital Vision Film Master, Autodesk Lustre и Marquise Technologies RAIN.

Каждое из этих приложений сильно различается по своим возможностям в реальном времени и общему подходу к пользовательскому интерфейсу цветокоррекции, но все они используют общий набор инструментов, так что как только вы изучите основы трехсторонней цветовой балансировки, кривые Curves, регулировку контрастности Lift/Gamma/Gain, HSL-кейинг и использование масок, видеоскопов и общее управление процессом —у вас будет отличное представление о том, как выполнить работу в любом из этих приложений.

Кроме того, я намеренно решил сосредоточиться на программах, совместимых с отдельными панелями управления,

#### ПРИМЕЧАНИЕ

В российской кинематографической среде вместо термина «постпроизводство» используется калька английского термина — «постпродакшн».  $-$ *Прим. ред.*

исходя из того, что серьезные профессионалы будут ценить комфорт и эффективность, которые эти панели предлагают для длительных сессий цветокоррекции.

Что касается конкретных приложений, которые я упоминаю в этой книге, невозможно провести всесторонний обзор функциональности для каждой программы. Вместо этого я попытался включить информацию, применимую к наиболее широко используемым, с которыми я знаком, и при необходимости осветить уникальные функции некоторых приложений. По понятным причинам я создал большинство примеров, используя одно из четырех приложений, которые я лично установил во время разработки этой книги: DaVinci Resolve, FilmLight Baselight Editions, Assimilate Scratch и Adobe SpeedGrade. Но я потратил много труда, чтобы убедиться, что большинство примеров в равной степени применимо также к другим приложениям коррекции.

Это не означает, что методы, рассмотренные в этой книге, полезны только для операторов специализированных приложений цветокоррекции. По мере того как индустрия программного обеспечения для постпродакшн стала более зрелой, передовые инструменты для коррекции цвета стали использоваться в самых разных приложениях - от амбициозных приложений для редактирования, создания композиций и обработки, таких как Autodesk Smoke и Avid Symphony, до более сфокусированных редакторов нелинейного монтажа (NLE), включая Avid Media Composer, Apple Final Cut Pro X, Adobe Premiere Pro и Sony Vegas Pro. Кроме того, если встроенных инструментов NLE на вашем борту нет, дополнительные сторонние плагины для коррекции цвета, такие как Colorista II or Red Giant, Magic Bullet Looks u Color Finesse or Synthetic Aperture, позволяют значительно расширить возможности программного обеспечения для монтажа.

Наконец, что не менее важно, приложения для компоузинга, такие как Adobe After Effects и Nuke Foundry, имеют встроенные возможности коррекции, в первую очередь для подбора пластин и работы с эффектами, но есть упертые люди, которые используют эти приложения для полнопрофильной цветокоррекции. Если вы принадлежите к этой группе, я салютую вам за вашу смелость.

Для всех этих приложений, если у вас есть доступ к основным инструментам, упомянутым ранее, вы сможете адаптировать методы, изложенные в этой книге. Я нахожу, что более важно освоить идею, лежащую в основе общих подходов к решению конкретной проблемы или создания уникальной цветокоррекции, чем получить конкретный пошаговый список инструкций. Как только вы получите представление о том, что вам хотелось бы сделать, выяснить, как это сделать в вашем конкретном приложении, - всего лишь вопрос времени.

По этой причине я сознательно решил поставить креативность на первое место и максимально обобщить функциональность приложений, чтобы методы могли быть применены в самом широком спектре программ коррекции цвета.

#### **Цветокоррекция и цветоустановка**

Когда-то (не так давно) *цветокоррекция* была термином, который был дан для работы с цветом видео, в то время как *цветоустановка* была термином, применяемым к процессу цветовой коррекции кинопленки.

По мере того как инструменты для кино и видео объединились, времена изменились, и теперь термины стали подозрительно взаимозаменяемыми. Тем не менее, я бы сказал, что цветокоррекция относится к процессу, который носит более технический характер (вносить коррективы для исправления четких проблем качества изображения, приводя его к нейтральному состоянию), тогда как цветоустановка относится к более интенсивному процессу разработки стиля изображения, соответствующего повествовательным и художественным потребностям программы.

#### ПРИМЕЧАНИЕ

В настоящее время в связи с практически полным отказом от кинопленки в кинопроизводстве смысл этих терминов окончательно слился в одно. Речь, фактически, идет только о разных этапах «цветокоррекции», потому в среде профессионалов, как правило, употребляется только термин «цветокоррекция». — *Прим.ред*.

С практической точки зрения вы обнаружите, что я имею в виду коррекции и правки цвета в разных контекстах. При описании процесса практической работы над кадром цветокоррекция — это индивидуальная корректировка, тогда как цветоустановка — это совокупность множества корректировок, создающих общий вид, который вы придаете кадру.

Колорист Джо Оуэнс, технический редактор этой книги, лучше всего сказал это в записке, которую он прислал мне для первого издания,и я перефразируюздесь: «Цветокоррекция это бой на мечах, а цветоустановка — война».Хорошо сказано.

#### **Шесть составляющих работы колориста**

Этот раздел представляет собой обновленную версию материала,который я написал первоначальнодлядокументациидругого, ныне несуществующего программного приложения, но, зная, сколько людей *на самом деле* читают руководство пользователя, я уверен, достаточно важно поместить это здесь, где это еще могут увидеть.

В любом процессе постпродакшн коррекция обычно является одним из последних этапов, предпринимаемых для завершения отредактированного фильма, хотя коррекция в реальном времени, коррекция цифровых исходников на съемочной площадке и текущая коррекция переделок проекта все чаще вовлекает колориста в процесс производства и постпроизводства на все более ранних стадиях.

Независимо от всего этого материал, над которым вы работаете, требует определенной комбинации следующих шагов.

#### Исправление ошибок цветового баланса

#### И ЭКСПОЗИЦИИ

Во-первых, кадры, полученные цифровым способом, почти никогда не имеют оптимальной экспозиции или цветового баланса. Одним из примеров этого является то, что цифровые камеры преднамеренно записывают самые темные тени, так называемые черные, которые не достигают 0 %, с завышением уровня, чтобы избежать случайной потери ценных деталей изображения в области теней.

Кроме того, случаются ошибки. Например, оператор использовал неправильные настройки баланса белого при съемке интервью в офисе, освещенном флуоресцентными лампами, что привело к зеленоватому оттенку видео. Если ваш клиент не является большим поклонником «Матрицы» братьев и сестер Вачовски, вам, скорее всего, придется это исправлять.

#### Обработка ключевых объектов кадра

Каждая сцена имеет ключевые объекты, которые должны быть в центре внимания зрителя. В повествовательном или документальном видео это, скорее всего, люди. В рекламе это, несомненно, продукт, который продается (цвет упаковки или глянец автомобиля). Какими бы ни были эти ключевые элементы, ваша аудитория имеет определенные ожидания, как они должны выглядеть (называемые в этой книге «предпочтениями аудитории»), и ваша задача – определить разницу между неоткорректированным кадром и предпочтительными характеристиками изображения соответствуюших ключевых объектов.

Типичным примером является один из руководящих принципов цветокоррекции: при прочих равных условиях тона кожи людей в сцене должны выглядеть так же хорошо, как в реальной жизни (или даже лучше).

#### Приведение кадров из разных источников

#### в соответствие друг другу

Большинство фильмов, игровых или документальных, содержат кадры из различных источников, снятые в разных местах в течение нескольких дней, недель или месяцев производства. Несмотря на наличие квалифицированных осветителей и съемочной группы, различия в цвете и экспозиции неизбежны даже в кадрах, снятых в один день, в одной съемочной смене.

При последовательном просмотре в монтажной последовательности эти несоответствия цвета и контраста приводят к тому, что отдельные кадры «цепляют глаз», нарушают гладкость видеоряда и отвлекают аудиторию из происходящего в кадре.

Благодаря тщательной коррекции цвета все кадры, составляющие сцену, нужно сбалансировать так, чтобы они соответствовали друг другу и выглядели так, как будто они происходят в одно и то же время и в одном и том же месте с одинаковым освещением. Хотя это традиционно упоминалось как коррекция цвета от сцены к сцене, в книге я называю это процессом согласования кадров и балансировки сцен.

#### **Создание стиля**

Коррекция цвета не сводится к тому, чтобы каждый кадр вашего фильма соответствовал стандарту цветового баланса и экспозиции. Цвет и контраст, как и звук, обеспечивают еще один уровень драматического контроля над вашим видео при тонком микшировании и настройке.

С помощью творческой цветокоррекции вы можете контролировать, будет ли изображение насыщенным и ярким или затемненным, в мягких тонах. Вы можете сделать снимки теплее или прохладнее, извлечь детали из теней или убить их, и все это с помощью нескольких поворотов ручки или трекбола. Такие изменения меняют восприятие сцены аудиторией, придают ей настроение.

#### **Создание глубины кадра**

Как говорит Витторио Стораро в документальном фильме «Видения света» 1992 года, одной из задач кинематографиста является создание глубины в по существу двумерной среде. С помощью инструментов, доступных в современных приложениях, эта задача также должна быть реализована там, где возможны улучшения исходного изображения. Это не имеет ничего общего со стереоскопическим изображением и относится к простым двумерным принципам того, как цвет и контраст влияют на восприятие глубины в различных сценах.

#### **Соблюдение стандартов контроля качества**

Фильмы, предназначенные для вещания, обычно должны придерживаться рекомендаций по контролю качества (QC), определяющих «законные» пределыдля сигнала, —таких как минимальные уровни черного, максимальные уровни белого, а также минимальный и максимальный уровни цветности, пределы уровней RGB. Соблюдение этих рекомендаций важно для обеспечения того, чтобы ваш фильм был принят для вещательного распространения, поскольку «недопустимые» значения могут вызвать проблемы при кодировании передающего сигнала. Стандарты контроля качества различаются, поэтому важно заранее ознакомиться с этими рекомендациями.

#### **Сотрудничество колориста с кинооператором**

Все больше и больше людей привлекаются в процесс постпроизводства. Как колорист, вы будете вступать в отношения с продюсером, режиссером и оператором в разных пропорциях, которые уникальны для каждого проекта.

Задача оператора во время съемок — работать с режиссером для планирования и реализации внешнего вида фильма во время его съемки. Выбор конкретных цифровых форматов или кинопленок, оборудования камеры и объективов, а также определение качества освещения — все это решения в сфере ответственности оператора, так же, как и высочайшее качество записанного изображения. По этой причине оператор проявляет большой интерес к вашей деятельности.

Стоит подчеркнуть, что, если во время съемок не будет зафиксирован хороший диапазон цветов и контрастности, у вас не будет исходников, необходимых для хорошей работы, — вы действительно не сможете добавить ничего, чего не было с самого начала. В связи с этим оператор работает не один; вы также должны учитывать, что художественный отдел (декорации, реквизит, гардероб) осуществляет непосредственный контроль над фактическим диапазоном цветов, которые появляются в кадре. Визуально процесс кинопроизводства — это симфония художников, работающих с краской, тканью, светом и оптикой, чтобы создать образ, который в конечном итоге будет доверен вашей заботе.

Несмотря на то что продюсер или режиссер, как правило, имеют решающее значение в творческом аспекте вашей работы, оператор также должен участвовать в процессе коррекции цвета. Обычно это зависит от размера и бюджета проекта, а также от творческих взаимоотношений руководителей. Как правило, чем выше бюджет, тем больше будет задействован оператор.

#### **Разные способы сотрудничества с кинооператором**

Другим фактором участия оператора является конвейер изображений, который был выбран при подготовке к производству. Традиционно общий вид фильма определялся прежде всего камерой, благодаря тщательному выбору кинопленки, объективов, фильтров для объективов, управлению балансом белого (в видео) и установке освещения.

Несмотря на то что идея экспонирования изображения с учетом последующей цветокоррекции просачивается в область кинематографии, необходимость традиционной приверженности тщательности процесса на съемочной площадке сохраняется. Когда контраст и цвет отрегулированы по вкусу в исходной экспозиции в соответствии с полосой формата записи, и принимаются меры, чтобы максимально

сбалансировать настройку каждого светильника на совместимость с другими в той же сцене, необходимость в последующей коррекции цвета не сводится к минимуму, так как увеличивается вероятность создания еще более впечатляющих изображений.

С другой стороны, поскольку цифровая цветокоррекция становится все более доступным и гибким процессом, некоторые операторы начинают снимать таким образом, что жертвуют ради немедленного эффекта получения хорошо выглядящих неоткорректированных исходников сохранением максимального объема данных изображения для последующей цветовой коррекции. Правильный образ действий включает в себя незначительное (только незначительное) переэкспонирование теней и недоэкспонирование бликов, чтобы минимизировать потерю деталей из-за цифрового отсечения предельных уровней сигнала (операторы телекино также могут делать это при оцифровке кинопленки на видео без ущерба для изображения). Во время последующей цветокоррекции контрастность легко регулируется, чтобы подчеркнуть ее в той части изображения, какая необходима для желаемого вида кадра.

Когда внешний вид проекта решен, ваша задача состоит в том, чтобы балансировать и корректировать в соответствии с первоначально намеченной схемой освещения. Если изображение было преднамеренно экспонировано для максимизации данных изображения для последующих цифровых манипуляций, творческие возможности значительно более широки, и проект поддается легкой переделке. В любом случае участие оператора будет иметь неоценимое значение, для того чтобы довести до вас, как все было изначально задумано, освободить вас от необходимости делать предположения (с неизбежными последующими поправками) и сэкономить ваше время, чтобы сосредоточиться на действительно важных творческих вопросах.

В свою очередь, ваша работа также включает предоставление технологий, доступных в обстоятельствах, когда оператор рассматривает варианты изменений во время монтажа, исправление недостатков исходника или для разрешения разногласий продюсера с режиссером по поводу схемы освещения. Вы также окажетесь на роли посредника, когда возникнет конфликт между продюсером, режиссером и оператором по поводу того, как должна выглядеть картинка кадра.

Наконец, в проектах, предназначенных для наземного или спутникового вещания, должны решаться вопросы контроля качества, и именно здесь вам следует помнить о том, когда требуемая клиентом корректировка должна быть чуть слабее, чтобы не нарушить стандарт сигнала. Важно обсуждать стандарт контроля качества, которого проект должен придерживаться с самого начала, и быть готовым к тактичному поиску альтернатив или отмене корректировок, которые нарушают эти стандарты.

#### **Учитесь общаться**

Один из лучших способов улучшить взаимопонимание с операторами и режиссерами, а также в целом усовершенствовать свои навыки колориста — это уделить время, чтобы больше узнать об искусстве освещения для пленочных и цифровых камер.Чем больше вы знаете о том, как манипулируют цветом и контрастом на съемочной площадке с помощью всех возможностей,предоставленных оператору,тем лучше сможете анализировать и манипулировать картинкой своего клипа. Кроме того, чем больше вы знаете о том, как работает съемочная группа, тем лучше сможете проводить детективную работу, необходимую, чтобы выяснить, почему один кадр не соответствует другому. (Был ли ветер, дующий на гелевый фильтр перед главным прожектором? В какое время суток был снят этот кадр? Один из осветительных приборов в этом дубле забыли включить?)

Кинематография, как и любая дисциплина, имеет свой язык. Чем более вы знакомы с такими терминами, как *lowkey* и *high-key*, с различными настройками освещения, типами кинопленки, цифровыми медиаформатами и цветовыми температурами, тем легче будет обсудить и понять цели и предложения оператора.

### **Особая благодарность**

Я хочу прежде всего выразить глубокую сердечную благодарность режиссерам, которые любезно позволили мне злоупотребить их работой с общественностью в этой книге. Все эти проекты — видео, которые я корректировал лично, и они представляют собой объективный спектр того, с чем вам придется столкнуться в реальном мире. Все были потрясающими клиентами для работы, и я искренне ценю их вклад в эту книгу.

- Джош и Джейсон Даймонд (режиссеры) за эпизоды из их музыкального клипа Джексона Харриса и их короткого метра «Нана»;
- Мэтт Пеловски (режиссер) за эпизоды из «Dead Rising»;
- Сэм Федер (режиссер) за эпизоды из его документального фильма «Кейт Борнштейн: странная и приятная опасность»;
- Эпизод из моего собственного короткого метра «Место, где вы живете» (я выступил в нем как режиссер), и я был бы неблагодарным, если бы не сказал спасибо Марку Хамакеру и Стиву Васко из Autodesk, которые спонсировали проект;
- Джанлука Бертоне (DP), Рокко Сеселин (режиссер) и Димитриос Пападжаннис — за великолепные кадры «Ранчо ключей», снятые на Sony F65;
- Ян Визинберг (режиссер), Эбигейл Хонор (продюсер) и Крис Купер (продюсер) — за отрывки из фильма «Карго» от Persona Films;
- Джейк Кэшилл (режиссер) за отрывки из своего полнометражного триллера «Оральная фиксация»;
- Билл Кирстейн (режиссер) и Дэвид Конгстведт (автор сценария) — за эпизоды игрового фильма «Осирис Форд»;
- Лорен Волкштейн (режиссер) за эпизоды из ее отмеченной наградами короткометражки «Кенди с сигаретой»;
- Майкл Хилл (режиссер) за эпизоды из его 16-мм короткометражки «La Juerga»;
- Кельвин Раш (режиссер) за эпизоды из его короткого метра на супер 16 мм «Урна»;
- Роб Цао (режиссер) за эпизоды из своего комедийного короткометражного фильма «Слово мамы»;
- Пол Дарриго (продюсер) за эпизоды из телевизионного пилота «Ребята из ФБР».

Я должен еще раз поблагодарить за использование кадров из фильмов, над которыми я не работал, но которые предоставляют уникальные особенности, ценные для нужных мне примеров.

- Отличные ребята из Crumplepop, включая Гейба Шейфица, Джеда Сментека и Сару Абделаал (которые снимали материал) — за богатую видеографическую библиотеку, предоставленную мне, а также другие материалы из отсканированной библиотеки зернистости пленки и анализы пленок LUT от Crumplepop;
- Уоррен Иглс (колорист) за эпизоды кино и видео из своей библиотеки Scratch FX (доступной от *fxphd*);
- Сюзанн Бек (портретист) за изображения из ее личной коллекции работ;
- Питер Гетцельс (продюсер и режиссер), доктор Роберт Лоуренс Кун (исполнительный продюсер) и Робби Карман (колорист) — за эпизод из документального сериала «Ближе к истине»;
- Джон Дэймс (режиссер фильма «Преступление века») —за эпизодыиз «Фирменного стилядляMaserati Quattroporte».

Я также хочу поблагодарить Кейлинн Рашке, талантливого фотографа (и мою любимую жену), которая отвечает за изображения, украшающие обложки предыдущих и текущих изданий этой книги, и за множество дополнительных изображений, которые появляются в многочисленных примерах. Она также послушно мирилась с постоянными правками, когда я делал эту и многие другие работы в этом году.

Спасибо также фотографу Саше Ниалла, который привлек фотомоделей и выполнил фотосессию для изучения тона кожи, приведенного в главе 8. Это было неоценимое дело, которое я не смог бы сделать сам.

Кроме того, я не мог бы написать эту книгу без помощи многих, многих людей в компаниях, которые представляют из себя настоящих титанов индустрии цветокоррекции (приведены в произвольном порядке):

- Грант Петти,CEO в Blackmagic Design; Питер Чемберлен, менеджер по продукции DaVinci Resolve; Рохит Гупта, директор по разработке программного обеспечения DaVinci, с которым мне посчастливилось работать на протяжении многих лет, чтобы поделиться тем, что имело место как в предыдущем, так и в текущем выпуске;
- Брэм Десмет, генеральный менеджер Flanders Scientific, который подшучивал над моими бесконечными вопросами в течение недели, проведенной в BIRTV в Пекине, Китай, и который продолжал быть неиссякаемым источником технической информации в течение нескольких месяцев, а также предоставил бесценную возможность заглянуть за кулисы производства профессиональных дисплеев;
- Мартин Тласкал, ведущий разработчик Baselight FilmLight; Марк Бертон, руководитель отдела маркетинга; Джо Гилливер, технический писатель, — за то, что он предоставил так много полезной информации и так много скриншотов для Baselight;
- особая благодарность также Ричарду Кирку, исследователю цвета из FilmLight, за предоставление подробной информации о калибровке и управлении LUT, а также глубокой информации о науке о цвете, лежащей в основе процедур и процессов эмуляции пленки;
- Сэм Шеппард, колорист в SGO, за предоставление отличной информации, демонстрационного времени и скриншотов для Mistika;
- Стив Шоу, владелец Light Illusion, за подробную информацию о LUT-калибровке и управлении цветом, а также LUT для эмуляции кинопленки, которые я смог использовать в качестве примеров в главе 2;
- Лур Дженсен, CEO и Дженни Агидиус, в Klein Instruments, — за предоставление оборудования в аренду и обширную информацию о совместимости их спектрометра Klein K10;
- в Autodesk Марк-Андре Фергюсон, дизайнер пользовательского интерфейса; Кен ЛаРю, ведущий наставник; и Марк Хамакер, старший менеджер по марке-

Конец ознакомительного фрагмента. Приобрести книгу можно в интернет-магазине «Электронный универс» [e-Univers.ru](https://e-univers.ru/catalog/T0003184/)